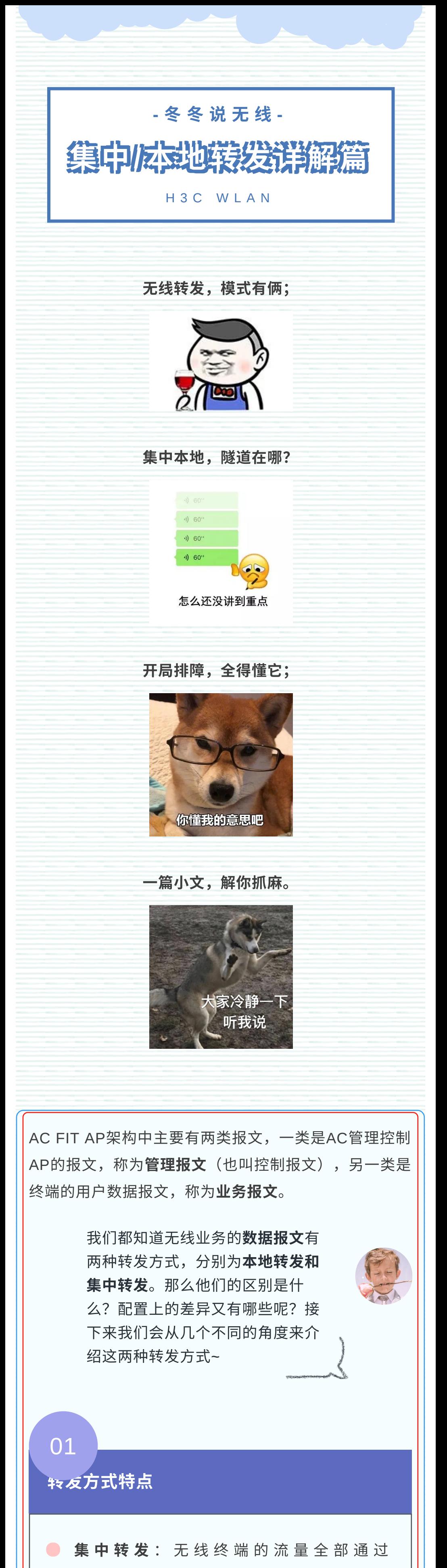

CAPWAP隧道封装给AC,由AC解封装之后再 转发给网关或其他设备。 优点: AC集中转发数据报文, 安全性更高, 方便集 中管理和控制。 缺点: 业务数据必须经过AC封装转发,报文转发效 率比直接转发方式低,AC所受压力大。

本地转发: 无线终端流量不走AC, 直接通过 AP转发给⽹关。 优点: 业务数据不需要经过AC封装转发,报文转发 效率高,AC所受压力小。 缺点: 需额外给AP下发MAP⽂件,并且到⽹关沿途 设备放通业务VLAN。

**PS**:对于AP和终端较少的局点,本地和集中 皆可;AP和终端较多的局点,推荐本地转 发。

⾸先编写最新的MAP⽂件上传到AC的根⽬录 下,新文件名可以和之前的相同也可以不同,然 后重新在AP视图或者AP组视图下配置mapconfiguration命令, 此命令一执行, 新MAP文 件中的配置立即下发生效。需要注意以下两点: 1、即使新旧MAP⽂件名相同,如果只是上传到 AC 根⽬录下覆盖旧MAP⽂件,不重新通过 map-configuration命令调用的话, 新的MAP文 件中的内容是不会执行生效的。

本地转发数据报⽂解析

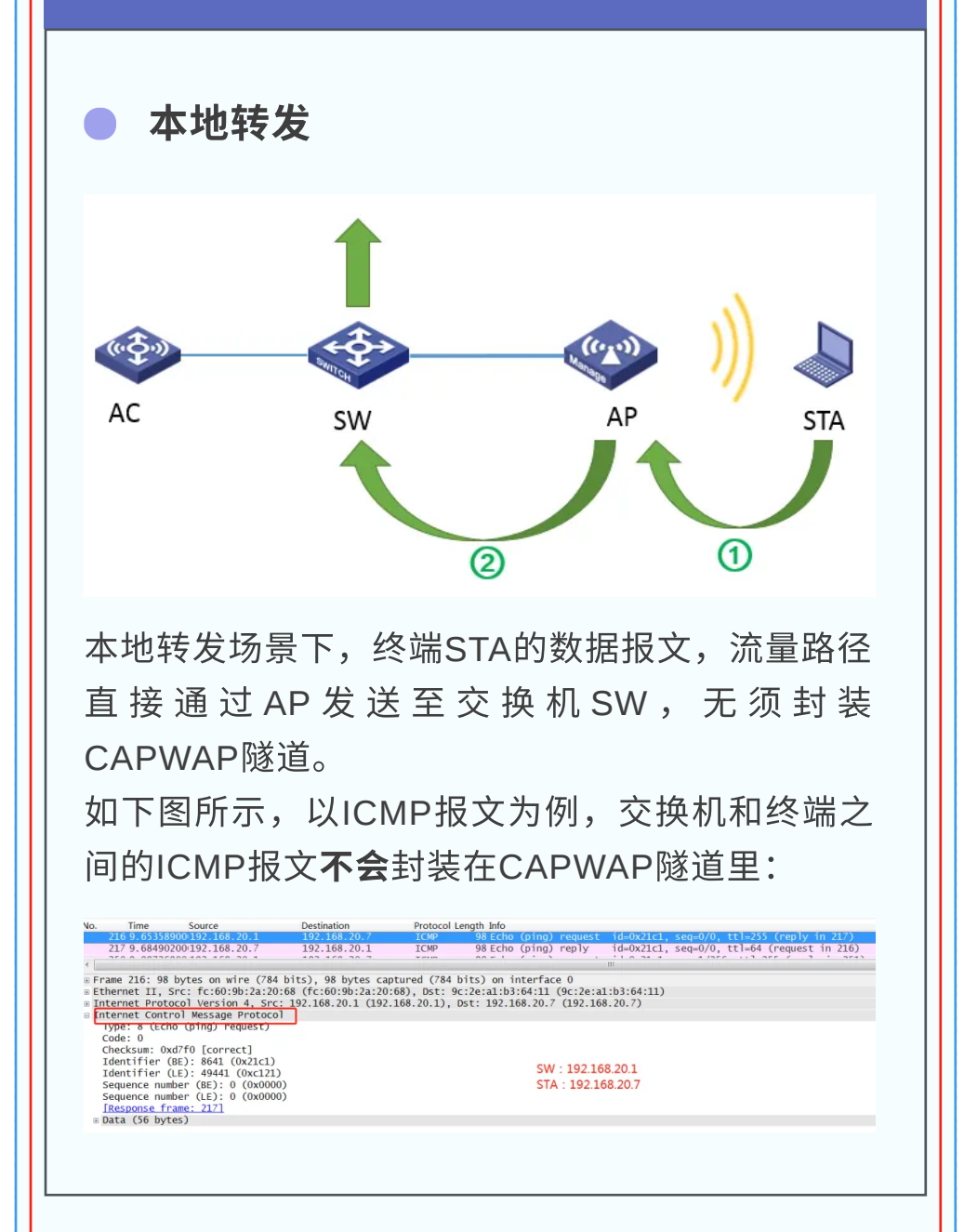

#### **Q1:**本地转发时,**MAP**⽂件需要修改怎么 办?

2、原有配置和新配置不是相互覆盖关系,旧配 置还是会存在。例如原有MAP文件有线口只放 通VLAN 200,新MAP文件只放通了VLAN 300,那么新的配置文件卜发后,AP上会同时放 通VLAN200和VLAN300。

#### **Q2**:**AP**重启后,**MAP**⽂件的内容是否会消失? AP重启后,原有的MAP配置不会保存,AP再次 上线会重新获取MAP⽂件。(如果MAP⽂件中 下发了SAVE配置,则AP重启后配置也不会消 失)

## **Q3**:**Portal**认证的场景下,集中和本地转发 有哪些差异?

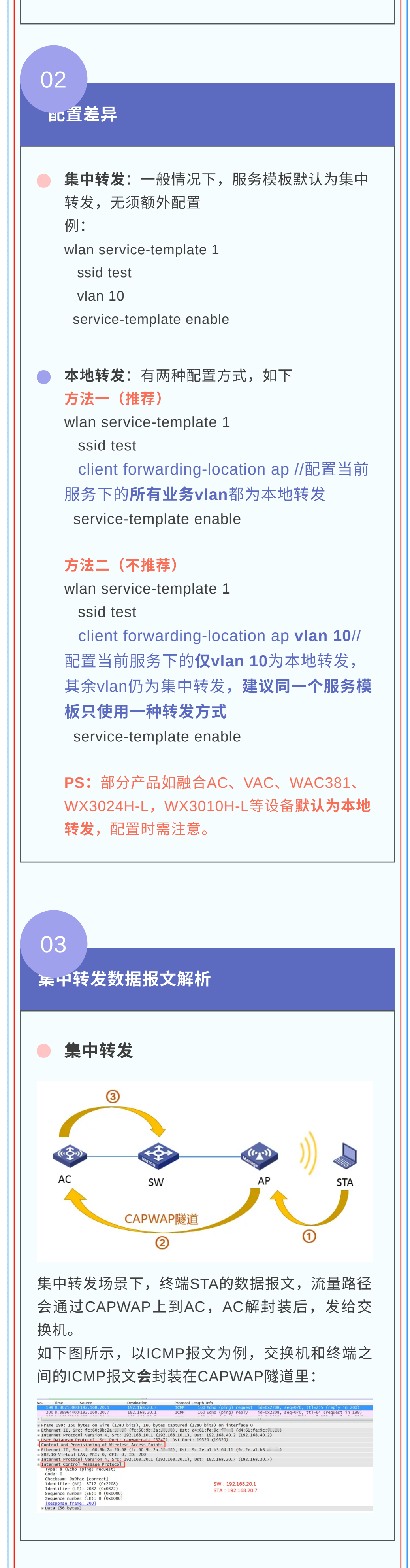

本地转发场景下,Portal认证的拦截、重定向和 放⾏都由AP来完成。

### 总结

# Q & A 05

1、集中转发AP零配置上线即可,本地转发 AP与中间交换机需放通业务VLAN。注意主 备AC/IRF需下发两份MAP。 2、无论是集中转发,还是本地转发,管理 报⽂均⾛**CAPWAP**隧道。 3、无论是本地转发还是集中转发, beacon/probe request等均由AP处理,关

联/重关联/解关联等默认由AC处理。

![](_page_0_Picture_16.jpeg)

04